## *W15IB7T-PPA4* 15.6" *P-CAP Panel PC* (Intel<sup>®</sup>Celeron<sup>®</sup> Bay Trial-M N2930, 1.83GHz)

Mechanical Design

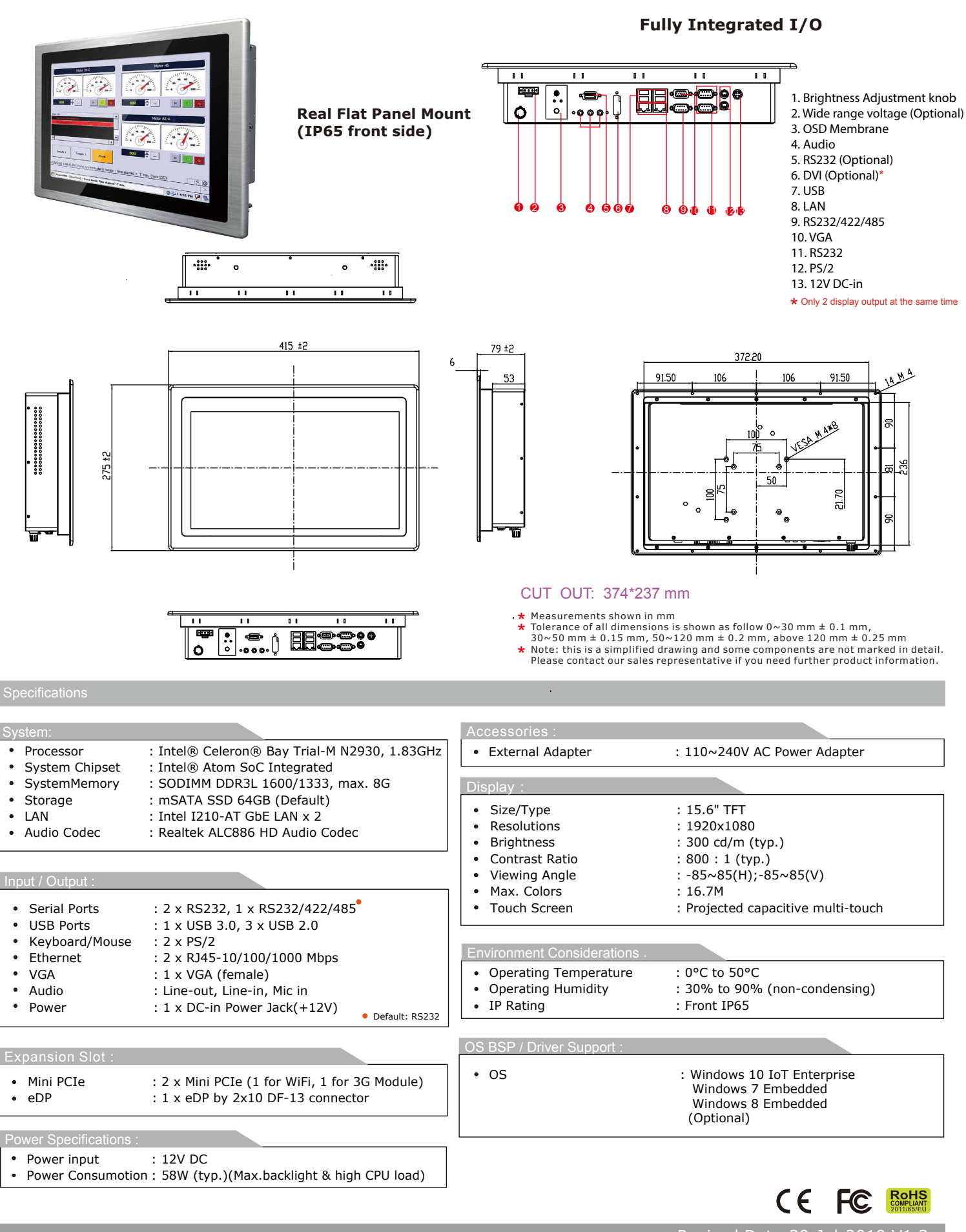